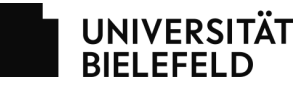

## Bestellung und Umbuchungsantrag für Patchkabel

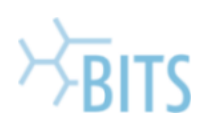

20190521

Verbindliche Bestellung von EC7 Patchkabeln aus dem Portfolio des BITS der Universität Bielefeld. Die Bezahlung erfolgt per Umbuchung.

Hinweis: Bei Aktivierung einer Datendose für Gigabit (voll) unbedingt im Kommentarfeld angeben: "Gigabit-Patchkabel bereits vorhanden"

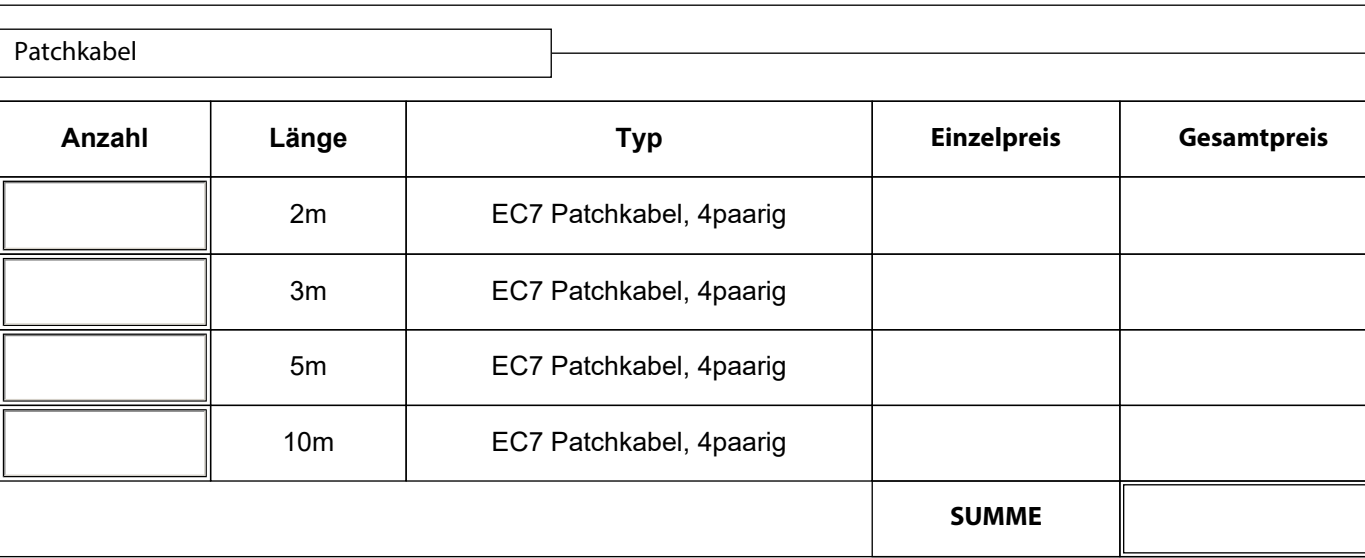

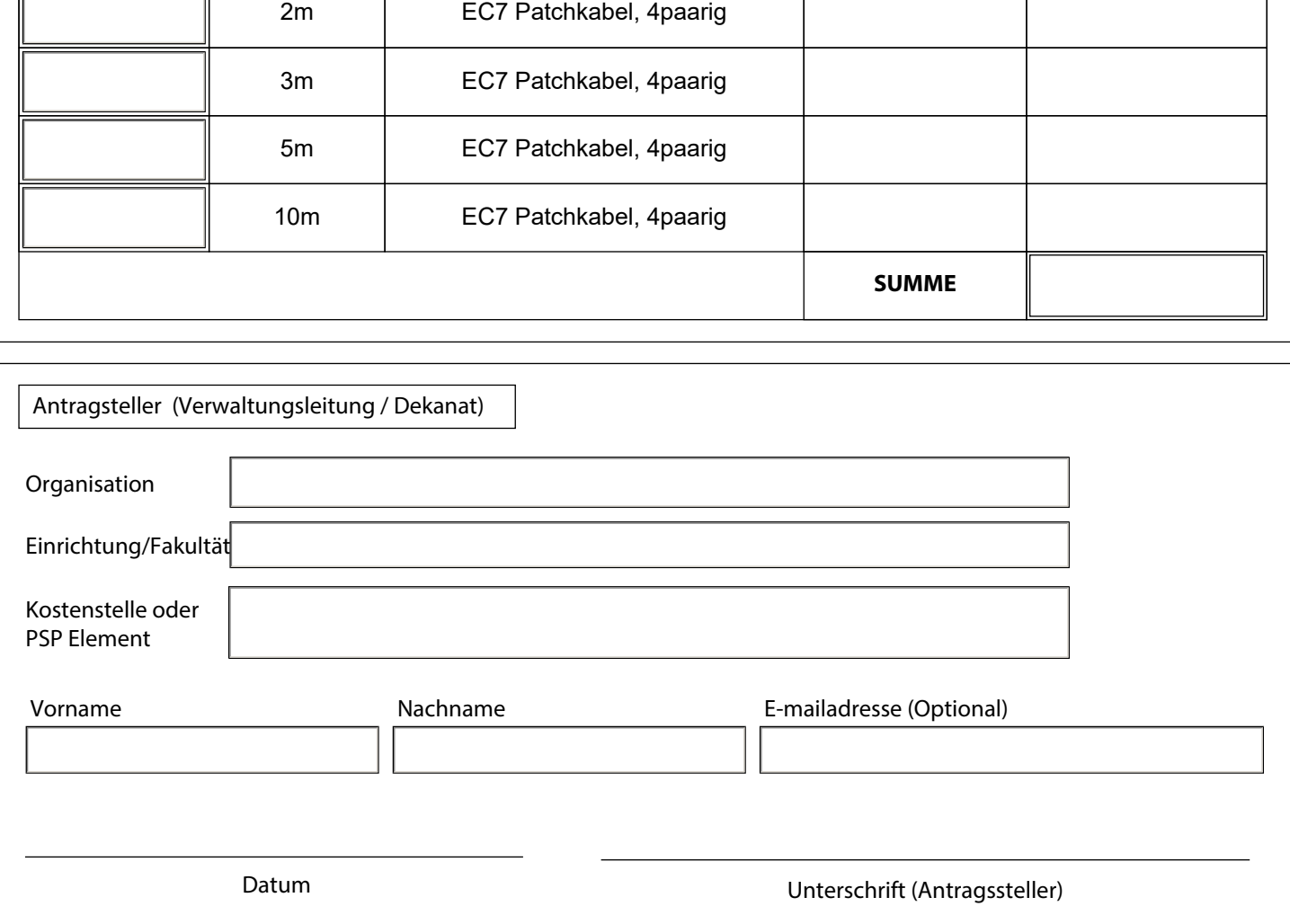

Den Antrag bitte vollständig ausfüllen, ausdrucken und anschließend unterschreiben. Gegen den unterschriebenen Antrag erhalten Sie in der BITS-Beratung (V0-215) die Patchkabel ausgehändigt.

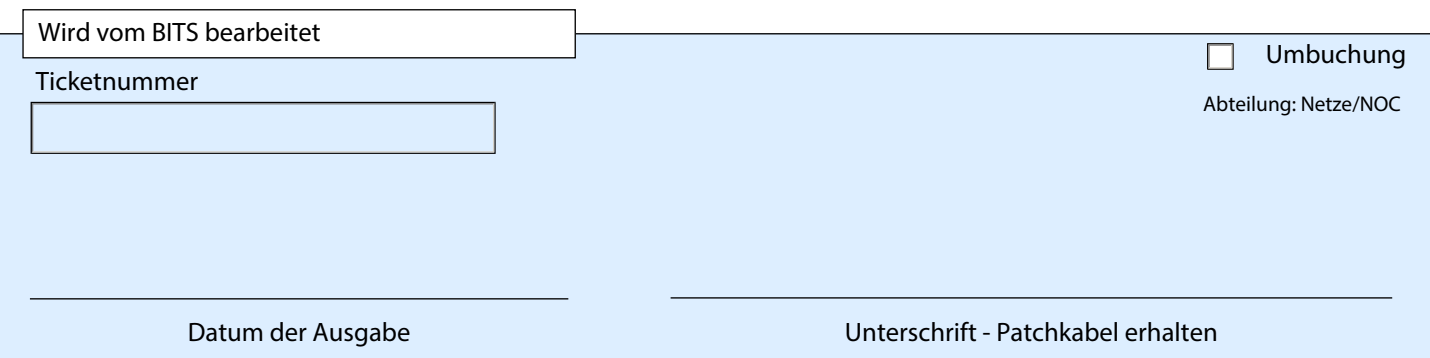